# *Pulp - Issue #3565*

# *As a user, pagination is consistent across the API*

04/12/2018 09:24 PM - kersom

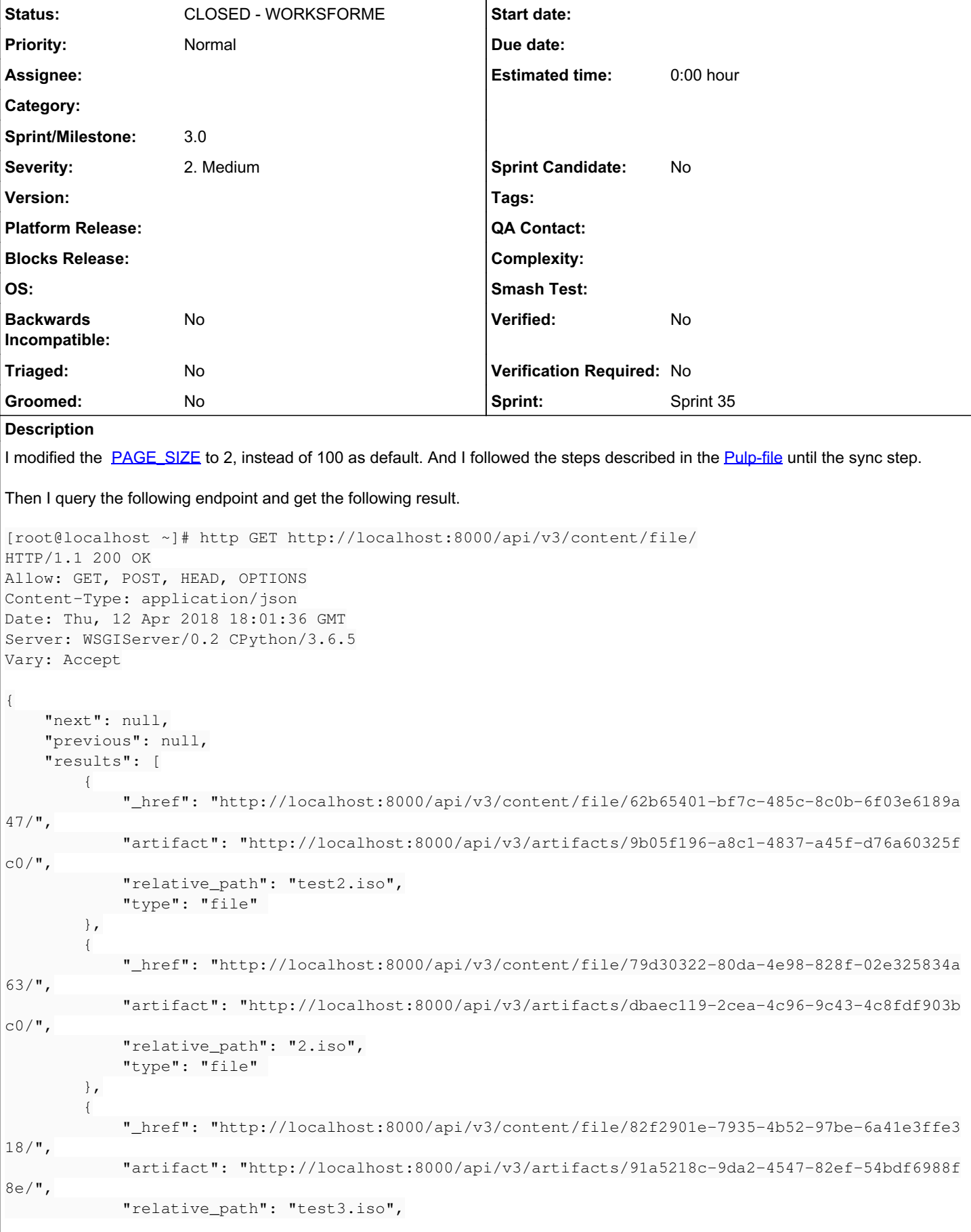

```
            "type": "file" 
                  },
\{            "_href": "http://localhost:8000/api/v3/content/file/8517dcba-ef7d-46ce-87e2-a979c8dd4e
87/",
                           "artifact": "http://localhost:8000/api/v3/artifacts/84e406e6-fbb9-41d8-a546-a2fed8fffa
21/",
                           "relative_path": "test.iso",
                           "type": "file" 
                  },
\{            "_href": "http://localhost:8000/api/v3/content/file/9f4a3332-5380-48d3-bebe-ec1be6d8db
40/",
                           "artifact": "http://localhost:8000/api/v3/artifacts/9e742e99-b395-4925-ac26-38c6407dfc
a9/",
                           "relative_path": "3.iso",
                           "type": "file" 
                  },
\{            "_href": "http://localhost:8000/api/v3/content/file/faa60ba4-a90f-4755-ae58-a40c3b4e8c
ab/",
                           "artifact": "http://localhost:8000/api/v3/artifacts/a8400d60-f882-4d95-9403-297fc422ec
a1/",
                           "relative_path": "1.iso",
                           "type": "file" 
        }
  \Box}
Since the value of page_siize was set to 2, I was expecting the pagination to be triggered. The url used to sync has 3 files.
I was able to test the pagination in urls related to pulpcore.
```
### *History*

#### *#1 - 04/12/2018 11:14 PM - kersom*

*- Status changed from NEW to CLOSED - WORKSFORME*

#### *#2 - 04/12/2018 11:16 PM - kersom*

I re-installed pulpcore, and pulp-file from source and pagination worked as expected. A lot of code was merged today, mainly related to filters, not sure, if there is any changing affecting pagination merged today. But I will keep testing.

#### *#3 - 04/18/2018 04:39 PM - amacdona@redhat.com*

- *Subject changed from Pagination not working to As a user, pagination is consistent across the API*
- *Status changed from CLOSED WORKSFORME to NEW*
- *Sprint set to Sprint 35*

#### *#4 - 04/19/2018 04:42 PM - amacdona@redhat.com*

*- Status changed from NEW to CLOSED - WORKSFORME*

I was able to set pagination to 1, and I tested with /content/file/ and /distributions/, both paginated correctly.

### Note:

Django webserver is smart and usually restarts when the code is changed, but in my experience it sometimes doesn't notice. If you experience this problem, I suggest manually restarting the webserver.

If it is still a problem, please reopen.

## *#5 - 04/25/2019 06:45 PM - daviddavis*

*- Sprint/Milestone set to 3.0*

## *#6 - 04/26/2019 10:35 PM - bmbouter*

*- Tags deleted (Pulp 3)*